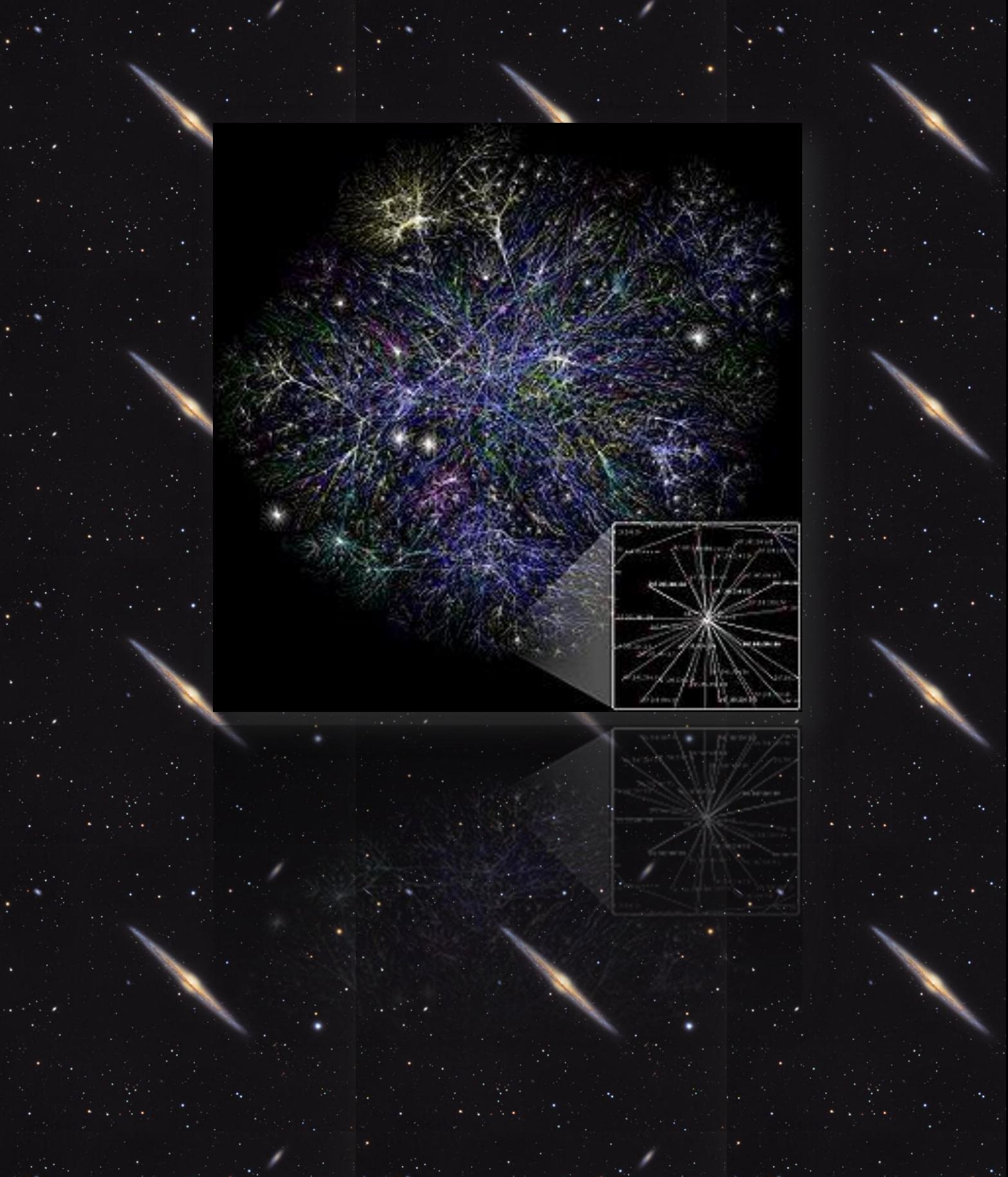

الإنترنت هو نظام عالمي من الشبكات المترابطة بالحواسب الاليه -التي تستخدم<br>تقنية الانترنت البروتوكولي وهو دبرنامج التعاون الفني / الملكية الفكرية)

وهي تتوسع لخدمة الملايين من المستجدمين في جميع أنحاء العالم . اما عبارة عن شبكة من الشُّبكات التي تتألف من ملايين من الأعمال التجارية الخاصة والعامة والأكاديمية

والشبكات الحكومية من النطاق المحلي إلى العالميه التي ترتبط ما بجموعة واسعة من التكنولوجيات الالكترونية والشبكات الضوئية

اما ليست صوره من السماء تكشف عن النجوم اما الشبكه العالميه للانترنت

ان الإنترنت تحمل مجموعة واسعة من الموارد والمعلومات والخدمات ، وأهمها الربط بين الوثائق هايبر تكست haiper texst مِن (الشبكة العالمية)

والبنية التحتية لدعم البريد- الالكتروني،

وكذلك ان معظم وسائل الاتصالات التقليدية ، مثل خدمات الهاتف والتلفزيون ، واعادة تشكيل أو إعادة تعريف باستخدام تقنيات الإنترنث ،

ما أدى إلى تقنين الخدمات مثل نقل الصوت عبر بروتوكول احادي ومجتمع الانترت في انخفاض والبث التلفزيوني وقدتم النشر اعلاميا كذلك

تشكيلاتا في ، مواقع الويب المدونات ويتغذى على شبكة الانترنت . وقد مكنت شبكة الانترنت با الإسراع في إنشاء أنظم ·

جديدة من النقاعل بين البشر عن طريق الرسائل الفوريه ، ايضا منتديات الانترنت،ومواقع الشبكات الاجتماعيه . التي تخلق العالم الجديد القريب القادم .

الملحق الاول بقلم الباحث/ أ- ابو الحسن شاكر بن شبهون

## **Approach to Achieve ISE Vision**

To develop the capability for personnel at dispersed geographic locations to work together in a virtual environment, using computer simulations to model the complete life-cycle of a product/mission before *commitments are made to produce physical products* 

> **End enternet** مَاية الانترنت ؟ ماذا يفكر الباحثون في العالم وبالذات الغربيين والتسارع فيما بينهم في البحوث والدراسات المتقدمه والسريعه التي تواكب تقذم البشريه عجلة الانترنت

> > ويجب نجن الاحتياط له :

شبكة الانترنت كما هي اليوم هي تلك الشبكه العجيبه المزدحم التي بمكامنها لاتسمح لتطوير الاساليب العلميه المتقدمه والتطبيقات النموذجيه .

ان في الانترنت و زخم مشاكل الانترنت من متاهات الازدحام الاستخدامي والتوثيق بجيث تتبع النمط الجزئي من الانترنت لعدم قدرما على تحديد الاولويات الكامله في البيئه المثاليه ، حيث ان التدفقات المروريه السكانيه الحرجه من شانه ان تكون لها الاسبقيه الحرجه على البريد ولاسيما عندما تكون مزدحمه بالاستخدام البشري لها وحيث يسعى العلماء جاهدين لتنسيق البحوث

ومن هنا تقوم الابحاث الجديده على خصخصة المؤسسه الو طنيه للابحاث وعلوم الشبكات nsfnet حيث ان الإردحام الخلفي وهو انتشار المستخدمين

له وتوسعهم في استخدامهم للانترنت من شبكة الانترنت. قد ادى الى حرمان معظم المبتدئين المستخدمين للانترنت - وعا- ان الشبكه لها القدره العاليه العالميه في دعم البحث العام لذا

ان @internet2 مجموعة من الخلاصات و الدراسات والبحوث العلميه الفائقه في الانترنت

الجديد القادم والعمل على ان يخطط ان لايكون هناك بديل اخر للانترنت او شبكه او هيكل منفصل .

مشروع انترنت ٢ internet2

ومن خلال التطورات السريعه للحاسب الالي بجميع انواعه وفروعه ولواحقه وتوابعه

مِن البرامج والبرجيات المتَّدفَّقه التي تسارعُ موكب الانْتَرْنَتْ بِحَيْثِ انْ جَمِيعِ المهندسين لنظم الحاسب الالي في العالم كان لهم الدور الكبير في تشكيل بنيته الهيكليه وتدفقها الى الجمهور والمستخدمين وكذلك زخم التدفقات الكبيره من الشركات والجمهور وتوسع البريد

ان مستقبل الانترنت يتطلب ظهور جيل جذيد وهو مجموعه من المبادرات التي توضح هيكلية

المشروع ومما لاشك ما لوحظ مماتقوم به شركات اميريكيه مشروعها الضخم حيث يضم هذا المشروع :

١٢٠ جامعه من الجامعات الاميركيه ، والحكومه والشركاء الصناعبين الذين اجمعوا

تحسين من اداء الانترنت التالي الجديد وصمموا ليطورو تقنيات متقدمه في الانترنت

وان الاهداف الرئيسه في مشروع انترنت internet2 هي انشاء. الديمومه الرائده

شبكات القدره على البحوث الوطنيه في المحتمع والتواصل المباشر وجهود التنسيه التي تؤدي

الى ظهور جيل جديد من التحلبيقات التي سوف تستعل كامل قدرات وسائل الاعلام من شبكات .

النطاقات العريضه للتكامل والنقاعل وفي الوقت الحقيقي هو التغاون بتكامل الجهود المتواصله

لتحسين خدمات الانترنت في البحوث لجميع افراد الجتمع وشبكات الانترنت في جميع انحاء العالم في ماية المطاف في المحتمع الدولي وهو جيل للمبادرات الارتدا ديه

Internet2 انترنت رقم ٢ وغيره من الجيل الاتي من المبادرات الحثيثه في جميع انحاء العالم بحيث يصنعون انترنت عالي السرعه testbeds لتقنية الجحيل القادم على الرغم من ان العديد من رجال الاعمال لايدركون نتائج البحث العملي والفواا الطويلة الاجل لمشاريع الاعمال والبحوث.

يزدهر انترنت٢ , internet من كندا وكاليفورنيا\* وسنغافوره singaren بحيث هم السباقين الذين يشكلون الان الدراسات والبحوث العلميه كذلك من نواحي القصور والحل النهائي لاوجهها من خلال تداول الانترنت لهذا البيوم ويمكن من خلال الجهود الخَثِيثَهِ ، في البحث ، والاعمال ، والشاريع ، التعليميه للشبكات حيث كان هناك تسارع في بعض دول العالم من استباقية الكشف العلمي الزاخر لشبكات، او شبكة المعلومات الدوليه الانترنت . internet

ان شغل الباحثين في المعامل العلميه كما هو مبين في اول صورة في المقال مجموعه من العلماء يتواصلون فيما بينهم من اقطار بعيده من خلال الشاشه ثلاثية الابعاد بحيث تعزز من بحوثهم ومدى الارتباط بين العلماء الكبير فيما ببينهم من وسائل تقنيه ذكيه عالية الكفاءه

وحيث تقوم بعلاج الانترنت الحالي او تطوير ء للمستقبل القريب ، واختبار هذه الشيكات

وعِثَابة حاضنه لتطبيقات الجيل المقبل ، كذلك تقنيات الشبكات التي من شأءًا ان تشكل حجر الزاويه لسنقبل الانترنت عن

اين نحن العرب من هذا كله نحن نتعلم في المدارس والجامعات كيف \_ ناكل \_ وننام بينما في الدول الغربيه و بعض الدول الاسلاميه وهي قله جدا مثلا كسنغافوره وغيرها اضبحوا يزاجموا ركب النقدم الغلمي بل ومنافسته والصعود عليه

ان انترنت ienternet Y مستقبل الانترنت والجيل التالي يتناول تقارير عدة من البحوث و الشركات الدوليه بما في ذلك منطقة اسيا والحيط الهاديء

من الشبكات المتقدمه ،transPAC (روسيا mirNET ، ايضًا لجنة البحوث كذلك شبكات انتركونتينتال ؛

ويورد التقرير ايضا تفاصيل عاليه في تقنيات جدود الشبكات :

دور اجهزةالصراف الالي ومواكبتها في الجيل القادم

التقسيم والتسهيلات كذلك للتدفقات المتعدده

الملكيه الفكريه على ادارة الطلب على المياه : نموذج كاليفورنيا\* net3 ipv6 : الجيل القادم من بروتوكولات الانترنت .

حيث يناقش التقرير الجوانب المتقدمه والاثار المترتبه من ميزات جودة الخدمه ، بما

ذلك البرتوكول الذي يقى الخدمات التقضيليه وتسمية واضفاء البروتوكولات المتحوله -

(مقسم البروتوكولات المتعدده)

فهاهم لم يتركوا صغير ه ولاكبيره الا واقحموا فيها حتى ينجحوا في استراتيجيامم ويتوصلوا الى ابعد الاماكن العلميه كما ونوعاً.

كما يركز في النقرير ويكشف المتطلبات الامنيه في مبادرات الجيل القادم من الانترنت .

دور امن البروتوكول وكذلك قدمت انموذج تقارير البحث الخدمات في الجحيل التالي مٹل Glops .

والتطبيقات مثل telelearning الارسال المتعدد ، وهو العمود الفقري المتعدد\_mbon

للتسجيل الفيديو و الكتبات الرقبيه

المستقبل

كيف ومتى سيتم البيوم من تطور و تغيرات الانترنت وماذا سيكون الارتداد اوالمبادرات للجيل القادم :

من الانترنت على الانترنت التجاري ؟ internet 2 : مستقبل الانترنت ، والجر וניון.

من المبادرات خصائصها وفروعها اللاحقه ومن اهمية استمرار الدعم والتمويل الحكومي ودور الجيل القادم من الانترنت (شبكة القياده ) وتقارير يقدم هذه المعلومات الحرجه التي يقدمها هذا التقرير سوف تمكن نظم المعلومات لو ضع استراتيجية لمدراء الشركات للنهج في القرن الواحد والعشرين في تكنولوجيا الانترنت .

حتويات الفهرس :

 $\circ$ 

الملخص التنفيذي  $\circ$ ه أصول الإنترنت

انفجار النمو وزيادة الازدحام

التهديدات التي يتعرض لهلاليوم على شبكة الإنترنت  $\circ$ أي صنف من الخدمة رنوع الخدمة) أو جودة الخدمة انعدام الأمن الشبكي  $\circ$ 0 ازدحام عنع الابتكار ما هو غير Internet2 ⊙ مشروع Internet2 ⊙ مشروع vBNS 0 | الجيل القادم من الانترنت 0 وهو العمود الفقري Internet2 : أبيلين 0 **التعاون بين هذه الجهود** 0 <sub>.</sub> الجميل القادم من الانترنت المبادرات عبر الكرة الأرضية 0 **الشبكات الدولية للبحوث** كندا في الثاني والجيل الثالث مبادرات الإنترنت  $\circ$ ه شبكات البحوث الأوروبية ⊙ سنغافورة في SingAREN 0 . آسيا والمحيط الهادئ من الشبكات المتقدمة **TransPAC**  $\circ$ يوبط بين روسيا : MirNET ه اللجنة التسيقية لشبكة البحوث انتركونتيننتال عرض النطاق الترددي لالعالمي للإنترنت ١ : مشروع أكسجين  $\circ$ 0 <sub>.</sub> الجيل القادم من الانترنت ومبادرات الجيل التالي من تكنولوجيا

الرائدة تقنيات الشبكات

دور أجهزة الصراف الآلي في شبكات الجيل التالي

**SONET** o

o

o

o

o

إدارة الطلب على المياه

الملكية الفكرية على إدارة الطلب على المياه : كاليفورنيا \* net3

⊙ والجيل القادم من بروتوكول الإنترنت: IPv6

**IPv6** o

معالجة النقص في مساحة العنوان

والى اللقاء القريب في الملحق الثاني نتواصل من دهاليز المعرفة العلم والعلماء وفي موعد قريب مع ( العصا السحريه ) الانترنت .

> بالكاد تضرب ما أناملك الا و متطلباتك تاتيك اسرع من مرادك اما دنيا المراهقين وحيامم التي يعيشون ما

هذه الشَّبكه العجيبه الغريبه الايجب علينا ان نحطَّاط لها في المستقبل وماهوا القادم المفاجيء منها انه الطوفان المعلوماتي الذي يكون ويخلق العالم المتغير الجديد

الذي سيرثه اطفالنا والذي يجب ان مينهم اليه

**internet 2**

وان تكون الملائمه والموائمه من احسن البينات مناخا لهم . هنا دور المؤسسات التربويه التعليميه والمناهج الجديده @ التي تسابق المعرفه . جتى توصلهم الى ركب الامان والاستقرار .

شاكر بن شيهون